# **LAMPIRAN**

#### **Skrip program mesin pembuat minum otomatis**

#include <Keypad.h>

#include <EEPROM.h>

#include <LiquidCrystal.h>

// initialize the library with the numbers of the interface pins

LiquidCrystal lcd(46, 47, 48, 49, 50, 51);

const byte  $\text{ROWS} = 4$ ; // Four rows

const byte  $COLS = 4$ ; // Three columns

// Define the Keymap

char keys[ROWS][COLS] = {

 {'1','2','3','A'},  ${4', 5', 6', B'}$ , {'7','8','9','C'},  ${'^*', 0', '^*, D'};$ 

// Connect keypad ROW0, ROW1, ROW2 and ROW3 to these Arduino pins.

byte rowPins[ROWS] =  $\{ 11, 10, 9, 8 \}$ ;

// Connect keypad COL0, COL1 and COL2 to these Arduino pins.

byte colPins[COLS] =  $\{ 7, 6, 5, 4 \}$ ;

// Create the Keypad

Keypad kpd = Keypad( makeKeymap(keys), rowPins, colPins, ROWS, COLS );

#define sol\_air 29

#define sol\_gula 28

#define sol\_kopi 27

#define sol\_teh 26

#define sol\_susu 25

#define mixer 24

#define peltier 23

#define heater 22

#define sol\_kuras 30

#define sol\_gelas 31

#define pom\_mix 32

volatile int flow\_air, flow\_gula, flow\_kopi, flow\_teh, flow\_susu, flow\_gelas;

int gelas,gula,mix;

void setup(){

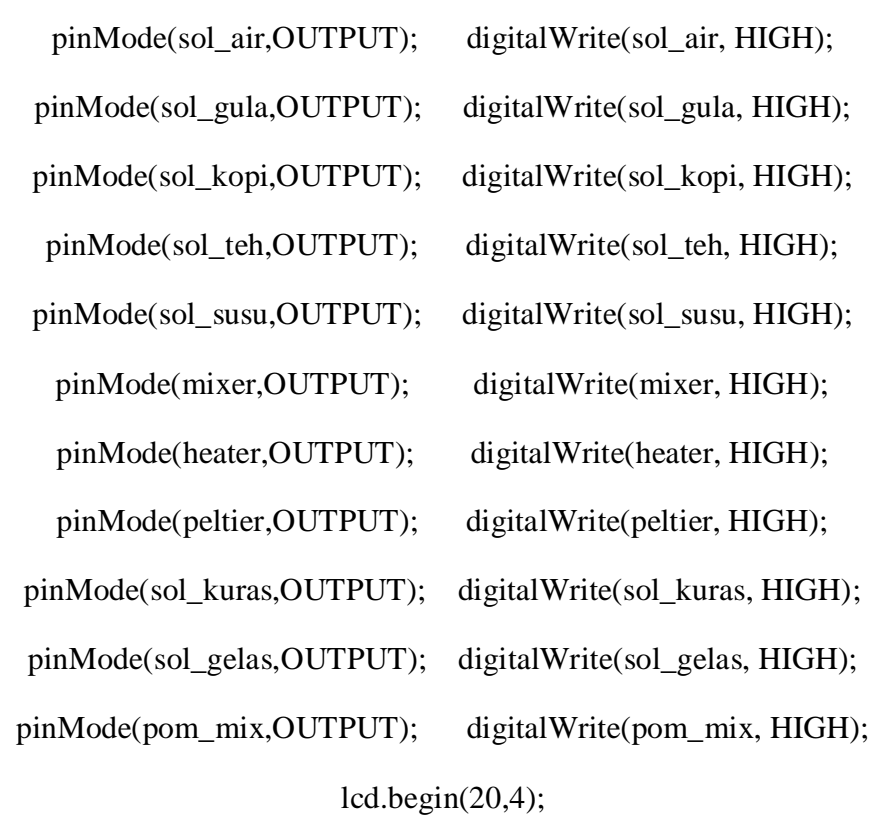

flow\_air=flow\_gula=flow\_kopi=flow\_teh=flow\_susu=flow\_gelas=0;

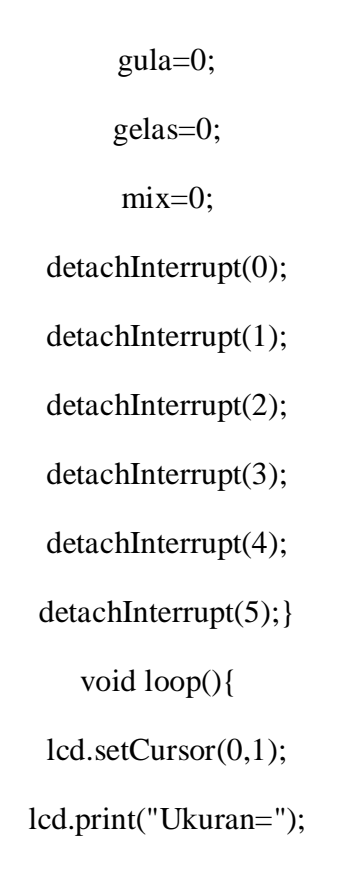

if (gelas==150) {lcd.setCursor(7,1); lcd.print("150 ml");} else if (gelas==195) {lcd.setCursor(7,1); lcd.print("195 ml");} else if (gelas==280) {lcd.setCursor(7,1); lcd.print("280 ml");} else if (gelas>=280) {gelas=280;} else if (gelas<=150) {gelas=150;} lcd.setCursor(0,2); lcd.print("Gula ="); if (gula==0) {lcd.setCursor(7,2); lcd.print("0");} else if (gula==5) {lcd.setCursor(7,2); lcd.print("5");} else if (gula==10) {lcd.setCursor(7,2); lcd.print("10");} else if (gula==15) {lcd.setCursor(7,2); lcd.print("15");} else if (gula==20) {lcd.setCursor(7,2); lcd.print("20");} else if (gula $>=20$ ) {gula=20;}

else if (gula $\leq$ =0) {gula=0; }

EEPROM.read(0);

#### EEPROM.read(1);

if  $(EEPROM.read(0)=1)$  {lcd.setCursor(5,0);lcd.print("Kopi");} else if (EEPROM.read(0)==2) {lcd.setCursor(6,0);lcd.print("Teh");} else if (EEPROM.read(0)==3) {lcd.setCursor(5,0);lcd.print("Susu");} else if (EEPROM.read(0)==4) {lcd.setCursor(0,0);lcd.print("Kopi Susu");} else if (EEPROM.read(0)==5) {lcd.setCursor(1,0);lcd.print("Teh Susu");}

if  $(EEPROM.read(1)=1)$  {lcd.setCursor(10,0);lcd.print("Panas");} else if  $(EEPROM.read(1)=2)$  {lcd.setCursor $(10,0)$ ;lcd.print("Dingin");} lcd.setCursor(14,3);

lcd.print("0=Help");

if (digitalRead(33)==LOW) {lcd.setCursor(0,3); lcd.print("\*=Selesai ");}

else {lcd.setCursor(0,3); lcd.print("Tdk Ada Gelas ");}

char key =  $kpd.getKey$ ();

lcd.setCursor(19,0);

lcd.print(key);

if(key) // Check for a valid key.{

switch (key){

case '1':  $EEPROM.put(0,1)$ ; break;

case '2': EEPROM.put(0,2); break;

case '3': EEPROM.put(0,3); break;

case '4': EEPROM.put(0,4); break;

case '5': EEPROM.put(0,5); break;

case '6': setup(); break;

 case '7': digitalWrite(pom\_mix, LOW);digitalWrite(sol\_gelas, LOW);delay(5000); break;

case '8': kuras(); break;

case '9': EEPROM.put(1,1); break;

case '0': help(); break;

case '#': EEPROM.put(1,2); break;

case 'A': gelas+=15; break;

case 'B': gelas-=15; break;

case 'C': gula+=5; break;

case 'D': gula-=5; break;

case '\*':

if (EEPROM.read(0)==1 && gelas!=0 && digitalRead(33)==LOW) {lcd.clear();

lcd.setCursor(0,0);lcd.print("

Mohon Menunggu ");

lcd.setCursor(0,1);lcd.print("

Kopi ");

lcd.setCursor(0,2);lcd.print("

Sedang Dibuat ");

buat\_kopi();}

else if (EEPROM.read(0)==2 && gelas!=0 && digitalRead(33)==LOW) {lcd.clear();

lcd.setCursor(0,0);lcd.print("

Mohon Menunggu ");

lcd.setCursor(0,1);lcd.print("

Teh ");

 lcd.setCursor(0,2);lcd.print(" Sedang Dibuat "); buat\_teh();} else if (EEPROM.read(0)==3 && gelas!=0 && digitalRead(33)==LOW) {lcd.clear(); lcd.setCursor(0,0);lcd.print(" Mohon Menunggu "); lcd.setCursor(0,1);lcd.print(" Susu "); lcd.setCursor(0,2);lcd.print(" Sedang Dibuat "); buat\_susu();} else if (EEPROM.read(0)==4 && gelas!=0 && digitalRead(33)==LOW) {lcd.clear(); lcd.setCursor(0,0);lcd.print(" Mohon Menunggu "); lcd.setCursor(0,1);lcd.print(" Kopi Susu "); lcd.setCursor(0,2);lcd.print(" Sedang Dibuat "); buat\_kopisusu();} else if (EEPROM.read(0)==5 && gelas!=0 && digitalRead(33)==LOW) {lcd.clear(); lcd.setCursor(0,0);lcd.print(" Mohon Menunggu "); lcd.setCursor(0,1);lcd.print(" Teh Susu "); lcd.setCursor(0,2);lcd.print(" Sedang Dibuat "); buat\_tehsusu(); } else{}break; } }else {

digitalWrite(sol\_air, HIGH);

digitalWrite(sol\_gula, HIGH);

digitalWrite(sol\_kopi, HIGH);

digitalWrite(sol\_teh, HIGH);

digitalWrite(sol\_susu, HIGH);

digitalWrite(mixer, HIGH);

digitalWrite(heater, HIGH);

digitalWrite(peltier, HIGH);

digitalWrite(sol\_kuras, HIGH);

digitalWrite(sol\_gelas, HIGH);

digitalWrite(pom\_mix, HIGH);

}delay(100);

lcd.clear(); }

void count\_air() {flow\_air++;} void count\_gula() {flow\_gula++;} void count\_kopi() {flow\_kopi++;} void count\_teh() {flow\_teh++;} void count\_susu() {flow\_susu++;} void count\_gelas() {flow\_gelas++;}

void kuras(){

 do {attachInterrupt(0, count\_air, FALLING); digitalWrite(sol\_air, LOW);} while (flow\_air<=40); digitalWrite(sol\_air, HIGH); detachInterrupt(0); delay(500);

for(mix=0;mix <=  $50$ ;mix + +  $\{$ 

digitalWrite(mixer, LOW);

delay(50);}

digitalWrite(mixer, HIGH);

 $mix=0$ ;

for(mix=0;mix <=  $500$ ;mix + +  $\{$ 

digitalWrite(pom\_mix, LOW);

digitalWrite(sol\_kuras, LOW);

delay $(50)$ ; }

digitalWrite(pom\_mix, HIGH);

digitalWrite(sol\_kuras, HIGH);

mix=0;

flow\_air=0;

delay(1000);

}void buat\_kopi()

{ kuras();

 do {attachInterrupt(0, count\_air, FALLING); digitalWrite(sol\_air, LOW);} while (flow\_air<=60); digitalWrite(sol\_air, HIGH); detachInterrupt(0); delay(500);

 do {attachInterrupt(2, count\_kopi, FALLING); digitalWrite(sol\_kopi, LOW);} while (flow\_kopi<=30); digitalWrite(sol\_kopi, HIGH); detachInterrupt(2); delay(500);

 do {attachInterrupt(1, count\_gula, FALLING); digitalWrite(sol\_gula, LOW);} while (flow\_gula<=gula); digitalWrite(sol\_gula, HIGH); detachInterrupt(1); delay(500);

aduk();

}void buat\_teh()

{ kuras();

 do {attachInterrupt(0, count\_air, FALLING); digitalWrite(sol\_air, LOW);} while (flow\_air $\leq$ =60); digitalWrite(sol\_air, HIGH); detachInterrupt(0); delay $(500)$ ;

 do {attachInterrupt(3, count\_teh, FALLING); digitalWrite(sol\_teh, LOW);} while (flow\_teh <= 40); digital Write (sol\_teh, HIGH); detachInterrupt(3);  $delay(500);$ 

 do {attachInterrupt(1, count\_gula, FALLING); digitalWrite(sol\_gula, LOW);} while (flow\_gula<=gula); digitalWrite(sol\_gula, HIGH); detachInterrupt(1); delay(500);

 $aduk()$ ;

void buat\_susu()

{ kuras();

 do {attachInterrupt(0, count\_air, FALLING); digitalWrite(sol\_air, LOW);} while (flow\_air $\leq$ =60); digitalWrite(sol\_air, HIGH); detachInterrupt(0); delay(500);

 do {attachInterrupt(4, count\_susu, FALLING); digitalWrite(sol\_susu, LOW);} while (flow\_susu<=40); digitalWrite(sol\_susu, HIGH); detachInterrupt(4); delay(500);

 do {attachInterrupt(1, count\_gula, FALLING); digitalWrite(sol\_gula, LOW);} while (flow\_gula<=gula); digitalWrite(sol\_gula, HIGH); detachInterrupt(1); delay(500);

 $aduk()$ ;

void buat\_kopisusu(){

kuras();

 do {attachInterrupt(0, count\_air, FALLING); digitalWrite(sol\_air, LOW);} while (flow\_air<=50); digitalWrite(sol\_air, HIGH); detachInterrupt(0); delay(500);

 do {attachInterrupt(2, count\_kopi, FALLING); digitalWrite(sol\_kopi, LOW);} while (flow\_kopi<=30); digitalWrite(sol\_kopi, HIGH); detachInterrupt(2); delay(500);

 do {attachInterrupt(4, count\_susu, FALLING); digitalWrite(sol\_susu, LOW);} while (flow\_susu<=20); digitalWrite(sol\_susu, HIGH); detachInterrupt(4); delay(500);

 do {attachInterrupt(1, count\_gula, FALLING); digitalWrite(sol\_gula, LOW);} while (flow\_gula<=gula); digitalWrite(sol\_gula, HIGH); detachInterrupt(1); delay $(500)$ ;

aduk();}

void buat\_tehsusu(){

kuras();

 do {attachInterrupt(0, count\_air, FALLING); digitalWrite(sol\_air, LOW);} while (flow\_air<=50); digitalWrite(sol\_air, HIGH); detachInterrupt(0); delay(500);

 do {attachInterrupt(3, count\_teh, FALLING); digitalWrite(sol\_teh, LOW);} while (flow\_teh $\leq$ =30); digitalWrite(sol\_teh, HIGH); detachInterrupt(3);  $delay(500);$ 

 do {attachInterrupt(4, count\_susu, FALLING); digitalWrite(sol\_susu, LOW);} while (flow\_susu<=20); digitalWrite(sol\_susu, HIGH); detachInterrupt(4); delay(500);

 do {attachInterrupt(1, count\_gula, FALLING); digitalWrite(sol\_gula, LOW);} while (flow\_gula<=gula); digitalWrite(sol\_gula, HIGH); detachInterrupt(1); delay(500);

 $aduk();$ 

void aduk(){

for(mix=0;mix <=  $100$ ;mix + +  $\{$ 

digitalWrite(mixer, LOW);

digitalWrite(pom\_mix, HIGH);

digitalWrite(sol\_gelas, HIGH);

 $delay(30);$ 

 $mix=0;$ 

digitalWrite(mixer, HIGH);

 $for(mix=0; mix=1000; mix++)$ 

 { if (EEPROM.read(1)==1) {digitalWrite(heater, LOW); digitalWrite(mixer, HIGH);}

 else if (EEPROM.read(1)==2) {digitalWrite(peltier, LOW); digitalWrite(mixer, HIGH);}

lcd.setCursor(0,3);lcd.print(" ................ "); delay(60);

lcd.setCursor(0,3);lcd.print(" "); delay(60); }

digitalWrite(mixer, HIGH);

digitalWrite(heater, HIGH);

digitalWrite(peltier, HIGH);

delay(1000);

do {

attachInterrupt(5, count\_gelas, FALLING);

digitalWrite(pom\_mix, LOW);

digitalWrite(sol\_gelas, LOW); }

 while(flow\_gelas<=gelas); digitalWrite(sol\_gelas, HIGH);digitalWrite(pom\_mix, HIGH); detachInterrupt(5); delay(500);

setup();}

void help(){

lcd.clear();

lcd.setCursor(0,0);

lcd.print("1.Kopi 4.Kopi Susu");

lcd.setCursor(0,1);

lcd.print("2.Teh 5.Teh Susu ");

lcd.setCursor(0,2);

lcd.print("3.Susu");

lcd.setCursor(0,3);

lcd.print("A.+Volume B.-Volume");

delay(4000);

lcd.clear();

lcd.setCursor(0,1);

lcd.print("C.+Gula D.-Gula");

lcd.setCursor(0,2);

lcd.print("9.Panas #.Dingin");

delay(4000);

setup();}

## **Skrip program pengujian Flow meter**

volatile int flow\_air;

#include <LiquidCrystal.h>

// initialize the library with the numbers of the interface pins

LiquidCrystal lcd(46, 47, 48, 49, 50, 51);

void setup() {

// put your setup code here, to run once:

detachInterrupt(0);}

void loop() {

// put your main code here, to run repeatedly:

attachInterrupt(0,count\_air, FALLING);

lcd.setCursor(0,0);

lcd.print(flow\_air);}

void count\_air() {flow\_air++;}

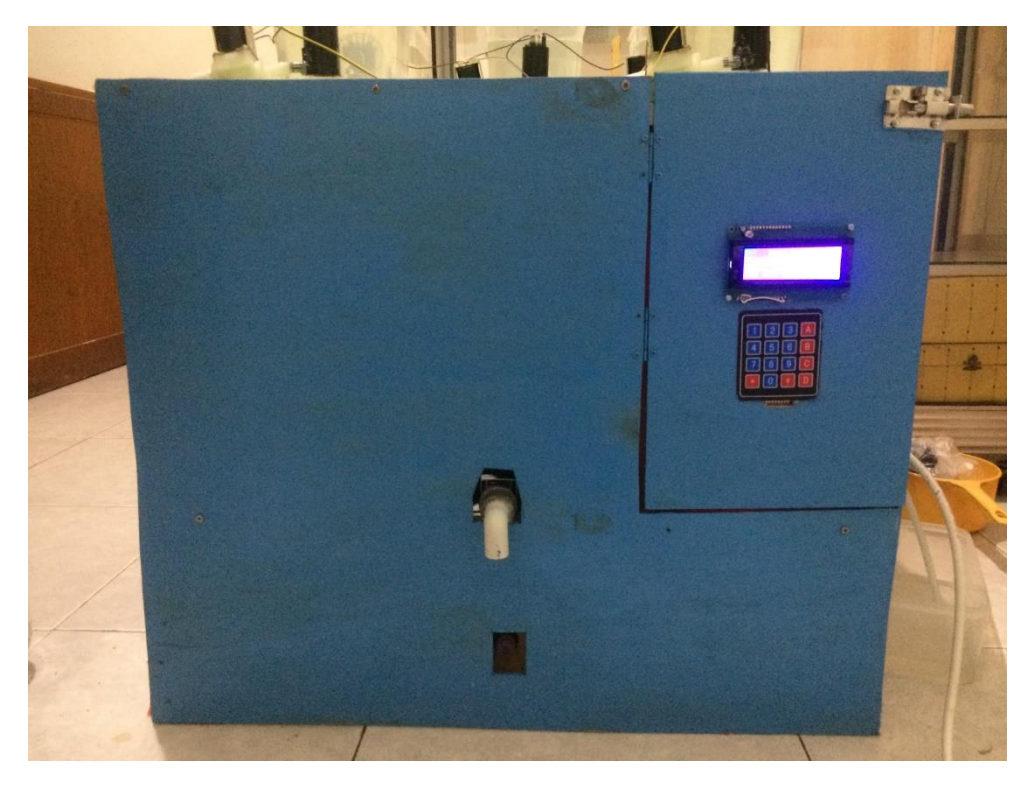

**Foto – foto mesin pembuat minuman otomatis**

Foto tampak depan mesin pembuat minuman otomatis

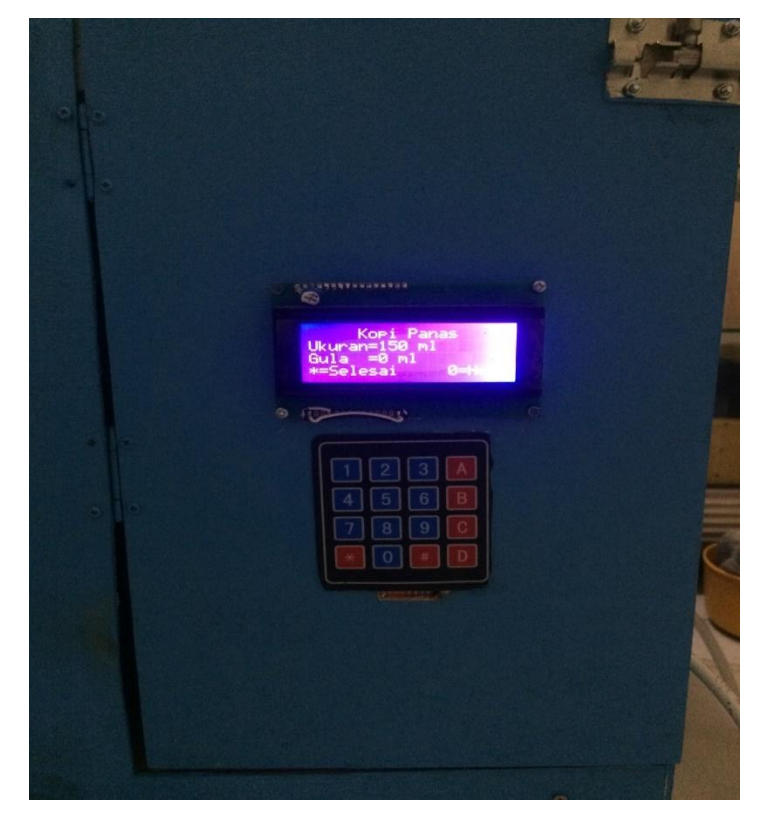

Foto tampak LCD dan Key Pad mesin pembuat minuman otomatis

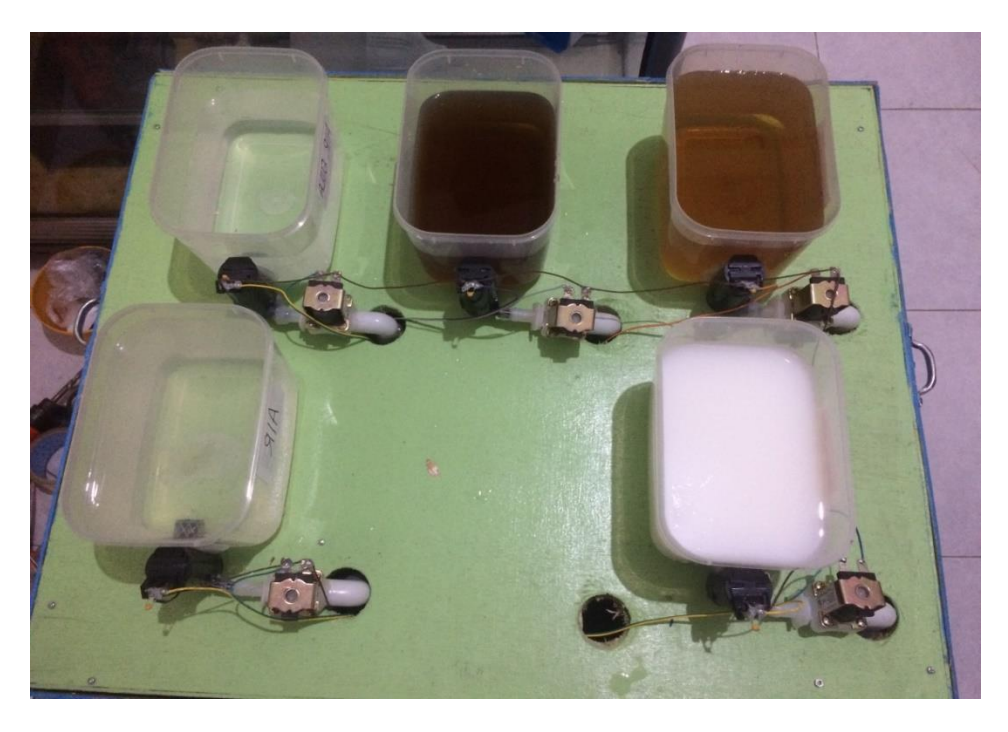

Foto tampak atas mesin pembuat minuman otomatis

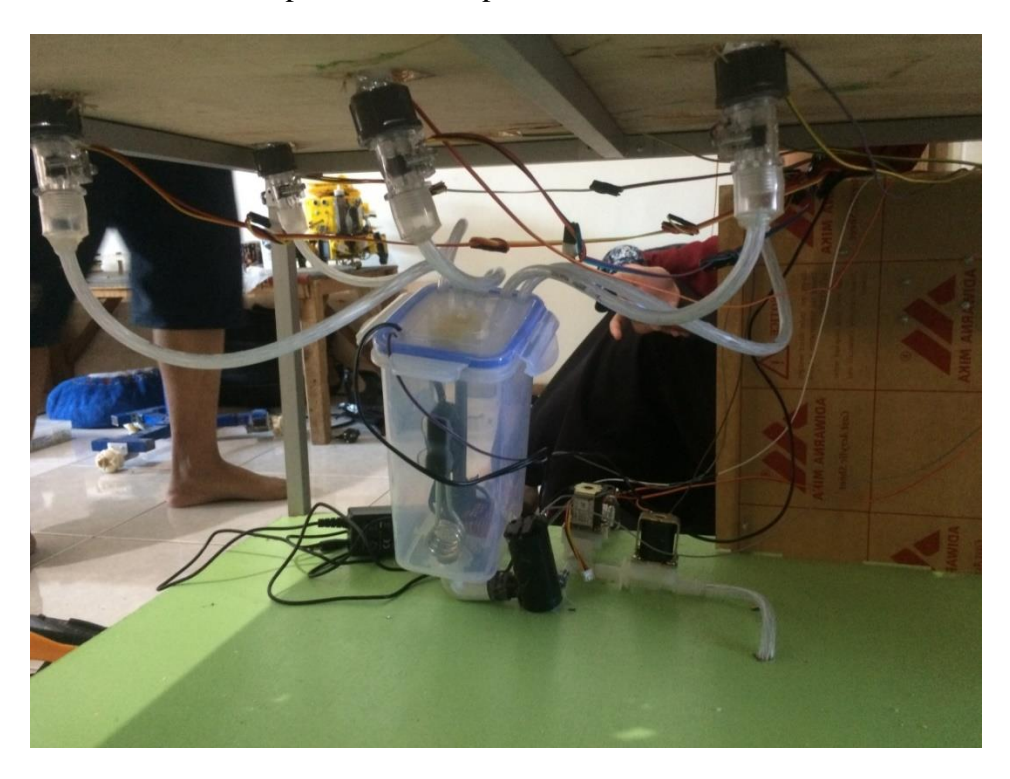

Foto tampak dalam mesin pembuat minuman otomatis

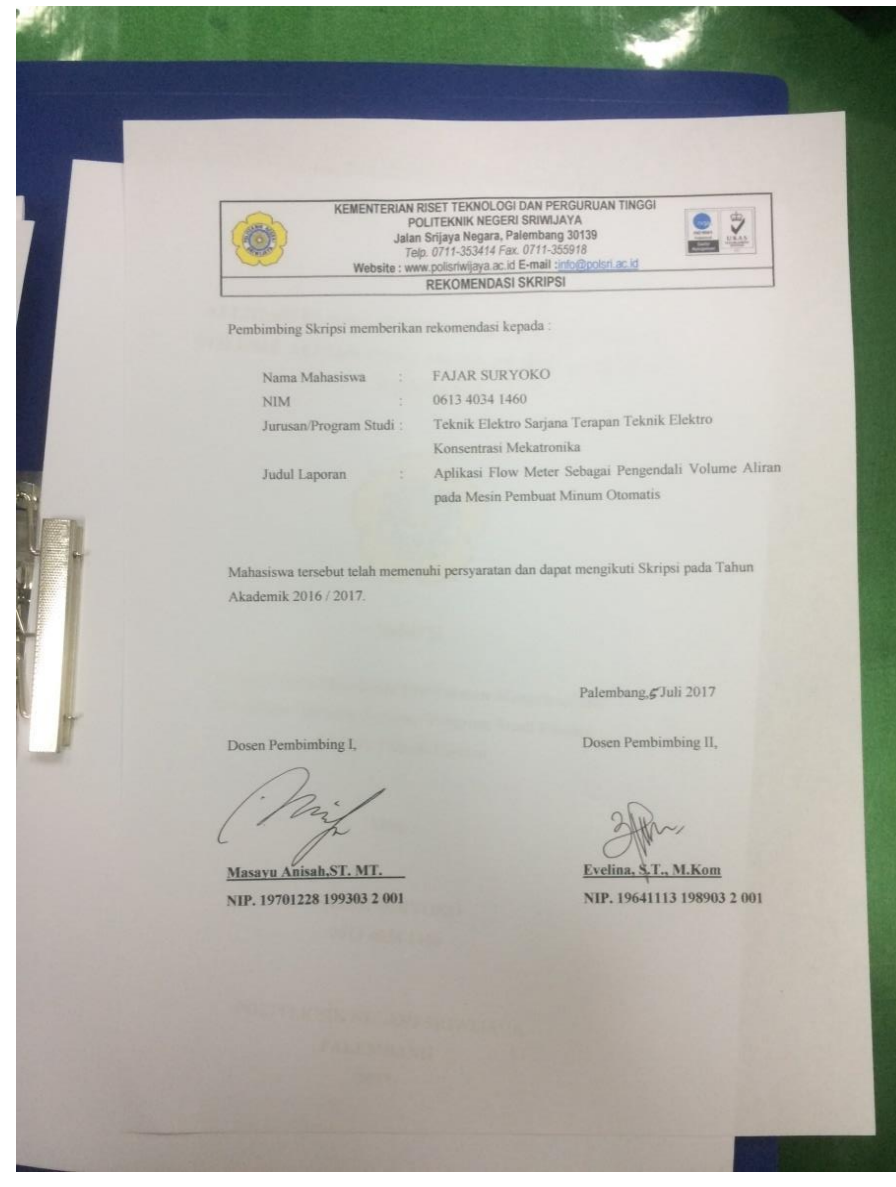

## **Rekomendasi Ujian Skripsi**

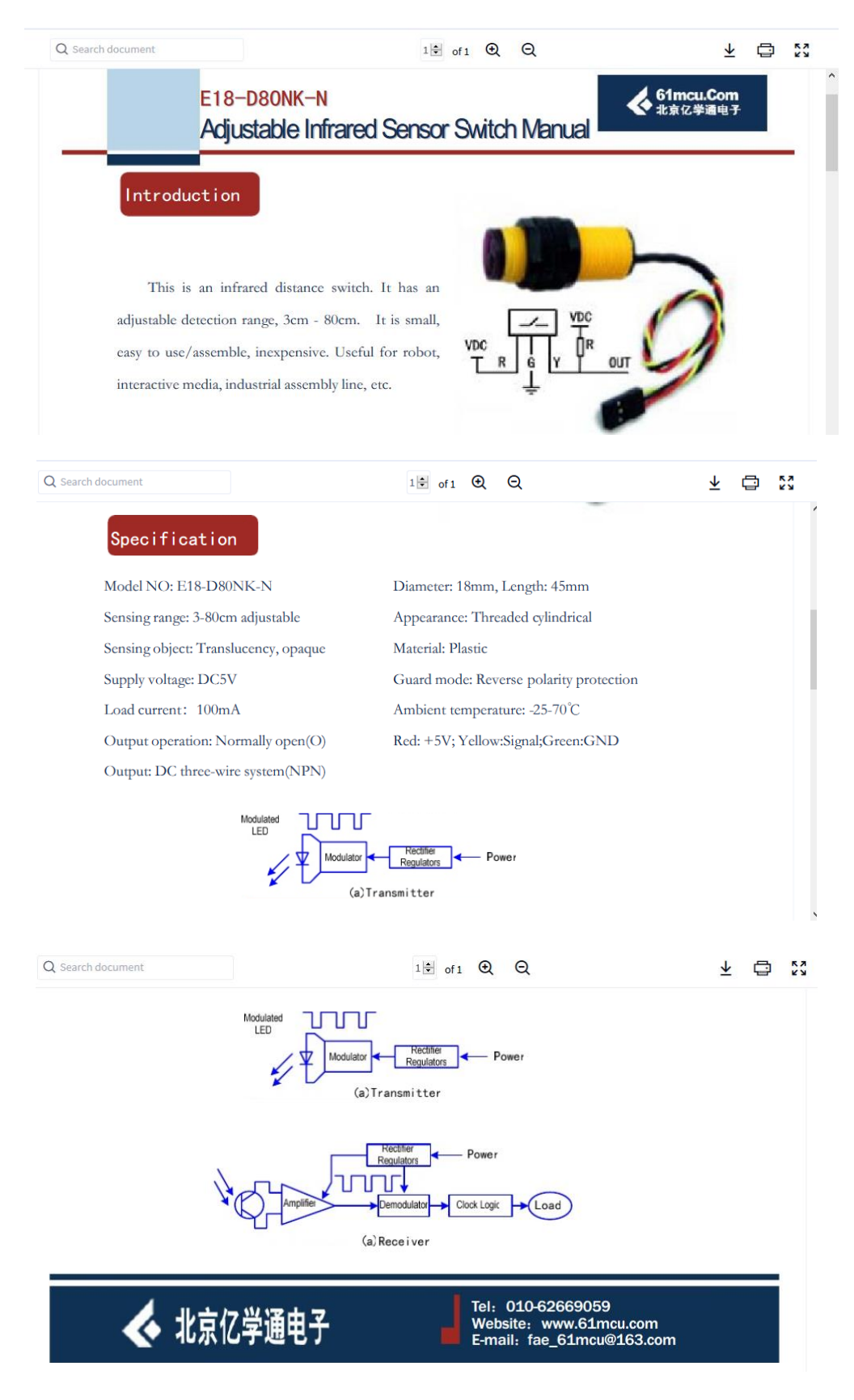

### **Data Sheet/ specification**

## **G1/2" Water Flow Sensor Enclosure**

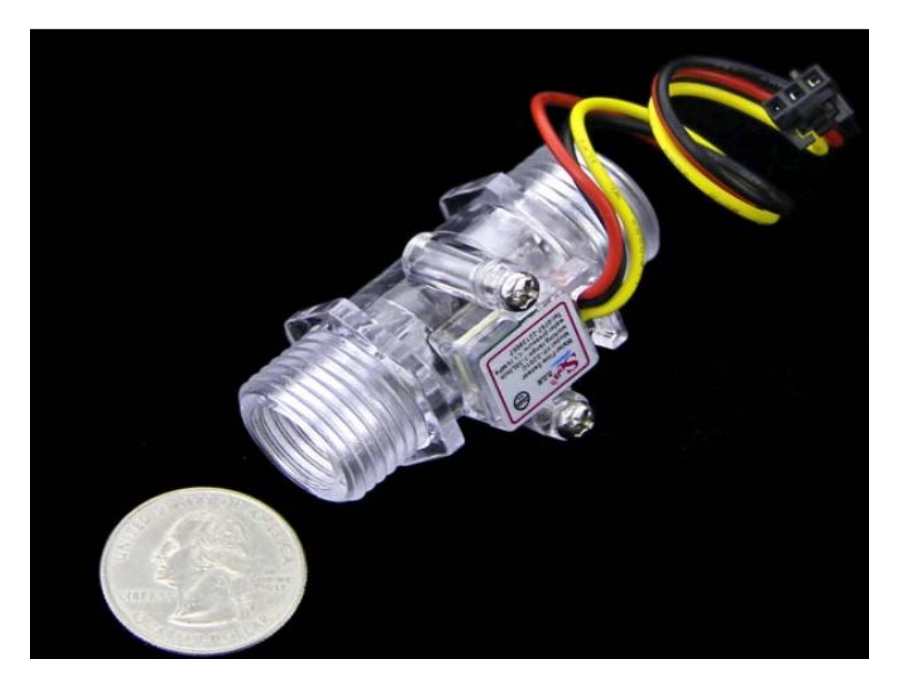

Water flow sensor consists of a plastic valve body, a water rotor, and a hall-effect sensor. When water flows through the rotor, rotor rolls. Its speed changes with different rate of flow. The halleffect sensor outputs the corresponding pulse signal. This one is suitable to detect flow in water dispenser or coffee machine.

We have a comprehensive line of water flow sensors in different diameters. Check them out to find the one that meets your need most.

#### **Feature:**

- Compact, Easy to Install
- **High Sealing Performance**  $\bullet$  .
- High Quality Hall Effect Sensor
- **RoHS** Compliant
- Transparent

#### **Specification:**

- Mini. Wokring Voltage: DC 4.5V  $\bullet$  .
- Max. Working Current: 15mA (DC 5V)
- Working Voltage: DC 5V~24V
- Flow Rate Range:  $1 \sim 30$ L/min
- Flow Pulse:  $F(Hz)=(5.0*Q)\pm3\% Q=L/Min$
- Load Capacity:  $\leq 10$ mA (DC 5V)
- Operating Temperature: ≤80°C
- Liquid Temperature:  $\leq$ 120°C
- Operating Humidity: 35%~90%RH
- Water Pressure: ≤1.75MPa
- Storage Temperature: -25∼+ 80°C
- Storage Humidity: 25%~95%RH  $\bullet$

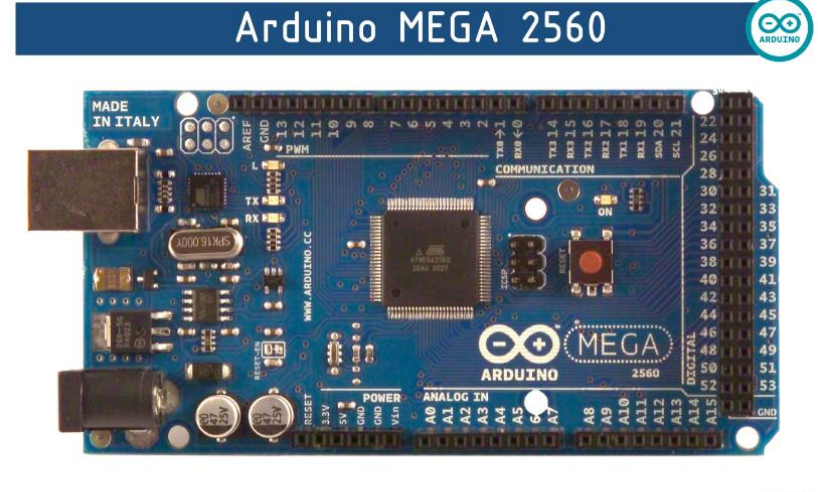

## $\epsilon$

 $\infty$ 

## **Technical Specification**

EAGLE files: arduino-mega2560-reference-design.zip\_Schematic: arduino-mega2560-schematic.pdf

#### Summary

Microcontroller ATmega2560 **Operating Voltage**  $5V$ Input Voltage (recommended)  $7-12V$ Input Voltage (limits) 6-20V Digital I/O Pins 54 (of which 14 provide PWM output) **Analog Input Pins**  $16$ DC Current per I/O Pin 40 mA 50 mA DC Current for 3.3V Pin 256 KB of which 8 KB used by bootloader **Flash Memory SRAM 8 KB EEPROM** 4 KB Clock Speed 16 MHz the board

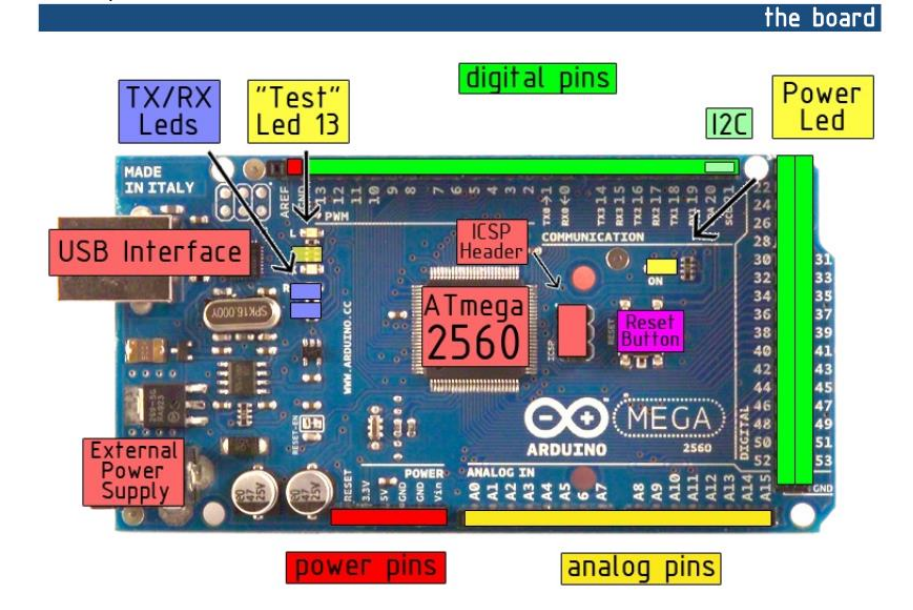

#### Automatic (Software) Reset

Rather then requiring a physical press of the reset button before an upload, the Arduino Mega2560 is designed in a way that allows it to be reset by software running on a connected computer. One of the hardware flow control lines (DTR) of the ATmega8U2 is connected to the reset line of the ATmega2560 via a 100 nanofarad capacitor. When this line is asserted (taken low), the reset line drops long enough to reset the chip. The Arduino software uses this capability to allow you to upload code by simply pressing the upload button in the Arduino environment. This means that the bootloader can have a shorter timeout, as the lowering of DTR can be well-coordinated with the start of the upload.

This setup has other implications. When the Mega2560 is connected to either a computer running Mac OS X or Linux, it resets each time a connection is made to it from software (via USB). For the following half-second or so, the bootloader is running on the Mega2560. While it is programmed to ignore malformed data (i.e. anything besides an upload of new code), it will intercept the first few bytes of data sent to the board after a connection is opened. If a sketch running on the board receives one-time configuration or other data when it first starts, make sure that the software with which it communicates waits a second after opening the connection and before sending this data.

The Mega contains a trace that can be cut to disable the auto-reset. The pads on either side of the trace can be soldered together to re-enable it. It's labeled "RESET-EN". You may also be able to disable the auto-reset by connecting a 110 ohm resistor from 5V to the reset line; see this forum thread for details.

#### **USB Overcurrent Protection**

The Arduino Mega has a resettable polyfuse that protects your computer's USB ports from shorts and overcurrent. Although most computers provide their own internal protection, the fuse provides an extra layer of protection. If more than 500 mA is applied to the USB port, the fuse will automatically break the connection until the short or overload is removed.

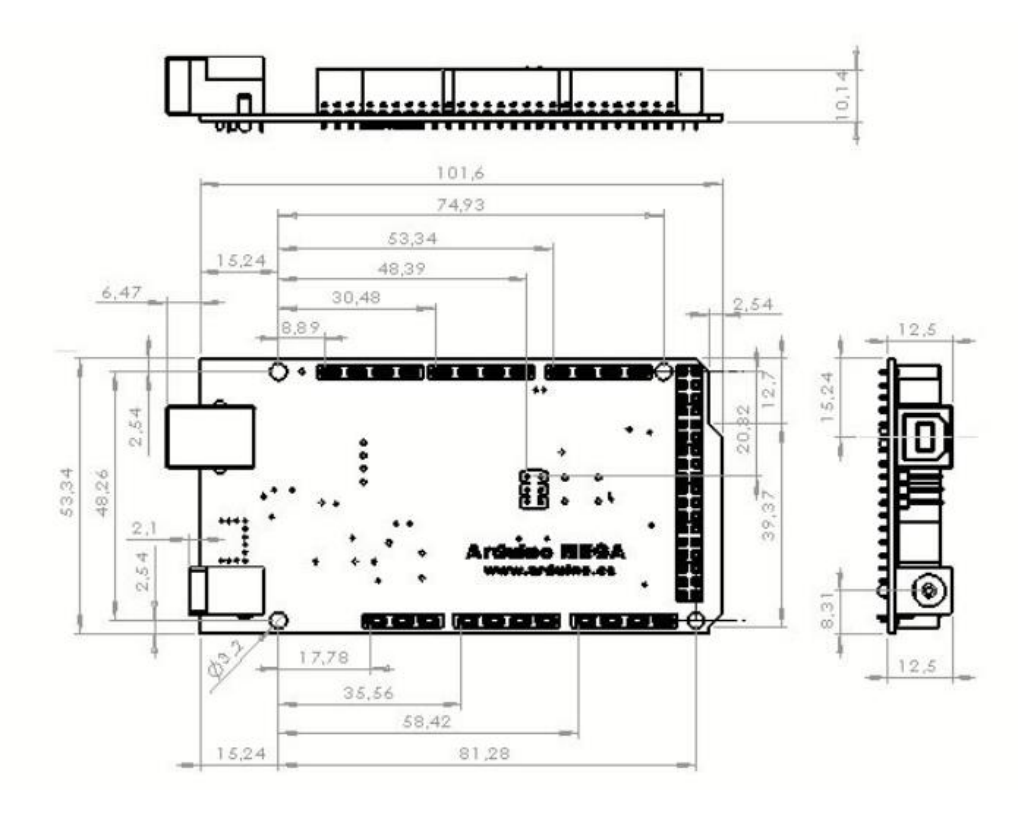

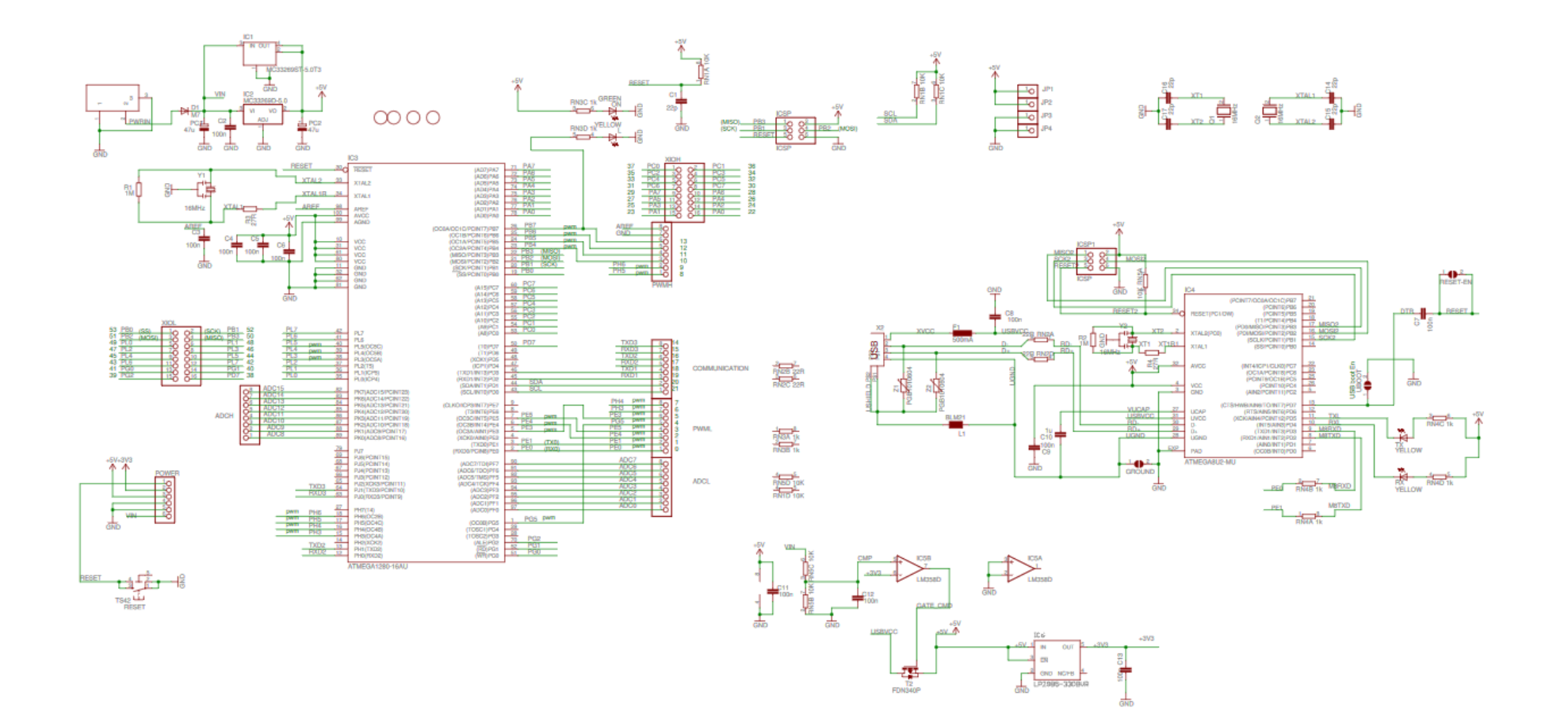